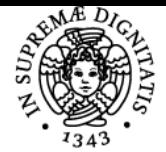

**Sistema centralizzato di iscrizione agli esami** Syllabus

## UNIVERSITÀ DI PISA **ELEMENTI DI ECONOMIA E OPERATIONS MANAGEMENT**

### **GIONATA CARMIGNANI**

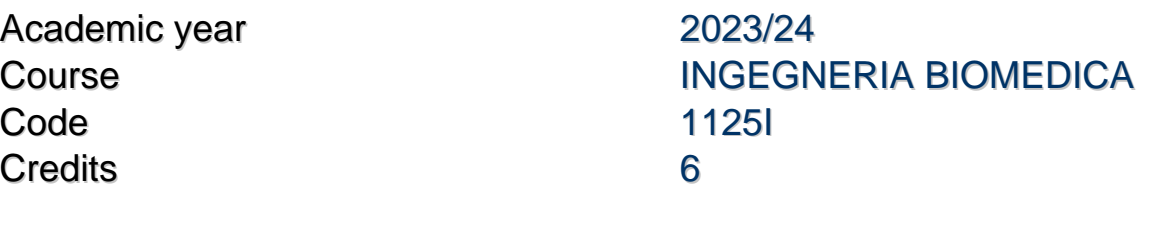

Modules Area Type Hours Teacher(s) ELEMENTI DI ECONOMIA E OPERATIONS MANAGEMENT

LEZIONI 60 60 GIONATA CARMIGNANI

#### Obiettivi di apprendimento

#### **Conoscenze**

Il corso descrive l'evoluzione dei principali modelli gestionali d'impresa. Si studieranno le teorie e gli strumenti pratici per la gestione delle cosiddette operations all'interno delle aziende produttrici di beni e servizi. Saranno in particolar modo approfonditi gli argomenti inerenti il bilancio e i costi delle imprese e analizzate le metodologie per la gestione della produzione, della logistica, delle scorte, della qualità di prodotto e processo.

Le principali conoscenze fornite dall'insegnamento sono concernenti:

- le caratteristiche dei differenti modelli di gestione aziendale
- l'analisi di bilancio e dei costi aziendali
- la gestione di progetti e le analisi di investimento
- i principali concetti e strumenti per la gestione delle operations aziendali
- le teorie e le modalità per modellare e analizzare un processo aziedale

#### Modalità di verifica delle conoscenze

Le modalità di verifica delle conoscenze avvengono tramite:

- svolgimento di esercitazioni singole e di gruppo direttamente svolte dagli studenti
- prova scritta contenente esercizi e domande sugli argomenti previsti

#### Capacità

Le principali capacità acquisibili mediante il corso sono:

- saper identificare e scegliere il più adatto sistema di gestione all'interno di una organizzazione
- saper leggere e interpretare un bilancio d'impresa
- saper utilizzare i principali metodi per dimensionare e analizzare un sistema produttivo e logistico

#### Modalità di verifica delle capacità

Le modalità di verifica delle capacità possono prevedere:

- svolgimento di esercizi tratti anche da casi reali
- prova scritta con esercizi numerici per l'applicazione delle tecniche studiate

#### **Comportamenti**

Lo studente potrà sviluppare capacità comportamentali in merito a:

- saper svolgere una attività semi-professionale
- rispetto di tempistiche nello svolgimento di compiti assegnati
- precisione e accuratezza nella realizzazione di esercizi e delle relative modalità di presentazione dei risultati

#### Modalità di verifica dei comportamenti

La verifica dei comportamenti potrà prevedere:

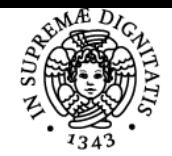

#### **Sistema centralizzato di iscrizione agli esami** Syllabus

# UNIVERSITÀ DI PISA

- modalità con cui lo studente rispetta i tempi e i modi per lo svolgimento di esercizi
- interazione con il docente durante le esercitazioni e ricevimenti

#### Prerequisiti (conoscenze iniziali)

Per una corretta fruizione del corso risulta opportuno che lo studente abbia acquisito conoscenze in merito a: analisi matematica e algebra lineare

#### Programma (contenuti dell'insegnamento)

Introduzione al corso Sistemi organizzativi Tecniche di previsione Programmazione lineare Qualità Gestione dei progetti Analisi di investimento e pianificazione della capacità Costi Analisi di bilancio Processi produttivi e layout Pianificazione della produzione Gestione delle scorte

#### Bibliografia e materiale didattico

https://sites.google.com/view/elecompisa

#### Modalità d'esame

L'esame consiste nel rispondere alle domande contenute in un test al computer. Le risposte alle domande sono a scelta multipla. Una sola risposta, per ogni domanda, è corretta.

Nella maggior parte dei casi lo studente dovrà svolgere esercizi numerici su fogli cartacei per poter trovare la risposta corretta da selezionare. In altri casi la risposta potrà essere scelta senza la necessità di svolgere manualmente esercizi e/o calcoli. I contenuti delle domande sono naturalmente quelli degli argomenti sviluppati durante le lezioni.

Alla prova d'esame è obbligatorio iscriversi con opportuno anticipo mediante il sito di ateneo: [https://esami.unipi.it](../) Data la capienza dell'aula assegnata e il numero degli iscritti, la prova potrà essere organizzata in più turni durante la giornata. Entrando nell'aula si riceveranno indicazioni su dove posizionarsi. Al banco di fronte al computer:

- è OBBLIGATORIO portare libretto universitario, penne, lapis, righello, calcolatrice (NO quella dello smartphone) con elementari operazioni e estrazione radice quadrata.
- è VIETATO portare cellulare/smartphone, fogli di carta, materiale didattico, quaderni, appunti e ogni altra cosa non indicata nel punto precedente;
- è VIETATO uscire dall'aula fino al termine della prova
- è FACOLTATIVO portare una bottiglietta di acqua
- i fogli per svolgere esercizi e calcoli saranno già presenti sui banchi

Al termine della prova sarà subito visibile il risultato ottenuto espresso in trentesimi. Se il risultato è superiore o uguale a 18 la prova è superata. Lo studente può subito scegliere se accettare o rifiutare il voto. In caso di accettazione la registrazione sul libretto avviene immediatamente prima di uscire dall'aula.

Pagina web del corso https://sites.google.com/view/elecompisa

Ultimo aggiornamento 26/07/2023 14:50